• http://gnu-prolog.inria.fr/

fd\_max\_integer.

GNU Prolog

• Dans les contraintes toutes les variables sont des entiers entre <sup>0</sup> et

• Prolog avec solutionneur de contraintes sur un domaine fini

**Peter Habermehl** 

4

#### Contraintes arithmétiques

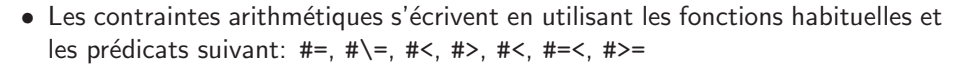

- On peut aussi utiliser #=#, #\=#, #<#, #>#, #<#, #=<#, #>=#
- #pred indique qu'on utilise uniquement la bornes-consistances.
- #pred# indique qu'on utilise l'(hyper)-arc-consistance
- Solutionneur basé sur arc-consistance, bornes-consistance  $\bullet$  Deux représentations : intervals, représentation "clairsemée" (Attention: marche uniquement jusqu'à  $\mathtt{vector\_max})$ 1Cours CLP 2006-2007**Peter Habermehl** Prédicats de base • fd\_domain(?Vars, +Integer1, +Integer2) définit le domaine d'une variable Vars ou d'une liste de variables d'être entre Integer1 et Integer2. • fd\_domain(?Vars,+ListeValeurs)pareil avec une liste de valeurs• fd\_all\_different(?ListeVars)Ce prédicat décrit la contrainte qui impose que toutes les variables de la liste ListeVars prennent des valeurs différentes. • minimiser, maximiser: voir manuel 3Cours CLP 2006-2007**Peter Habermehl** Exemple<sup>|</sup> ?- fd\_domain(X,1,8), fd\_domain(Y,2,7), <sup>X</sup> #= 2\*Y.  $X = 43(4..8)$  $Y = #25(2..4)$ yes <sup>|</sup> ?- fd\_domain(X,1,8), fd\_domain(Y,2,7), <sup>X</sup> #=# 2\*Y.  $X = 43(4:6:8)$  $Y = #25(2..4)$ yes

Résoudre les contraintes

Peter Habermehl

8

# Exemple

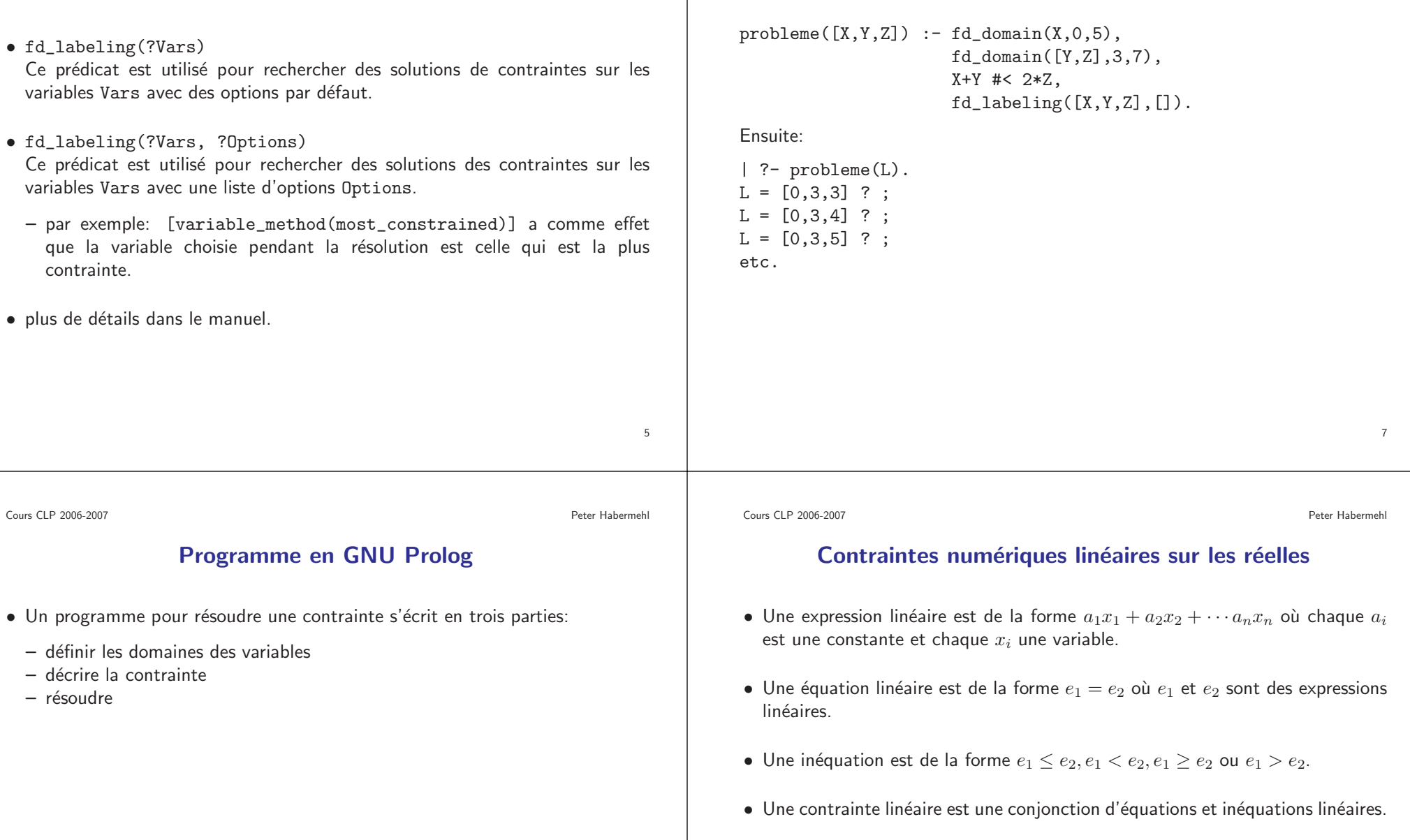

#### **Peter Habermehl**

#### Contraintes d'arbres

- Exemple :  $list(a, list(b, Y)) = list(a, L)$
- Une équation de termes et de la forme  $s = t$  où  $s$  et  $t$  sont des termes.
- Une affection  $\theta$  est une solution de  $s = t$ , si  $\theta(s)$  et  $\theta(t)$  sont syntaxiquement identiques.
- Exemple :  $\theta = \{L \leftarrow list(b, Y)\}$  est une solution de  $list(a, list(b, Y)) = list(a, L)$  $list(a, L).$
- Contrainte d'arbre : Conjonction d'équations de termes.
- Solutionneur de contraintes d'arbres : Algorithme d'unification

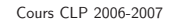

découlent.

**Peter Habermehl** 

9

#### Exemple

Cas spécial : équations linéaires

ldée : Réécrire une contrainte successivement pour la mettre en f<mark>orme résolu</mark>e.<br>À chaque étape on remplace la contrainte par une contrainte équivalente.

 $x_1 = e_1 \wedge x_2 = e_2 \wedge \cdots \wedge x_n = e_n$ 

où les variables  $x_1, \ldots, x_n$  (les non-paramètres) sont distinctes et

• Pour une contrainte en forme résolue, on peut choisir librement une valeur pour les variables paramètres et les valeurs des variables non paramètres en

 $\bullet$  Une conjonction d'équations linéaires est en forme résolue, si elle a la forme

 $\bullet$  Solutionneur de contraintes : élimination Gauss-Jordan classique

 $\bullet\,$  l<code>dée</code> : Réécrire une contrainte successivement pour la mettre en

n'apparaissent pas dans les expression  $e_1, \ldots, e_n.$ 

$$
1+X = 2Y + Z \wedge
$$
  
\n
$$
Z-X = 3 \wedge
$$
  
\n
$$
X+Y = 5+Z
$$

On choisit la 1er équation, on la réécrit  $X = 2Y + Z - 1$  et on remplace  $X$  :

$$
X = 2Y + Z - 1 \wedge Z - 2Y - Z + 1 = 3 \wedge Z - Z - 1 + Y = 5 + Z
$$

On choisit la deuxième équation et on obtient

$$
X = 2Y + Z - 1 \wedge
$$
  
\n
$$
Y = -1 \wedge
$$
  
\n
$$
-2 + Z - 1 - 1 = 5 + Z
$$

La dernière équation est  $-4 = 5$  ce qui n'est pas satisfaisable.

10

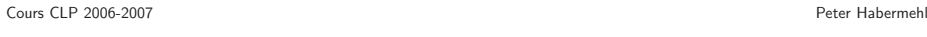

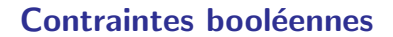

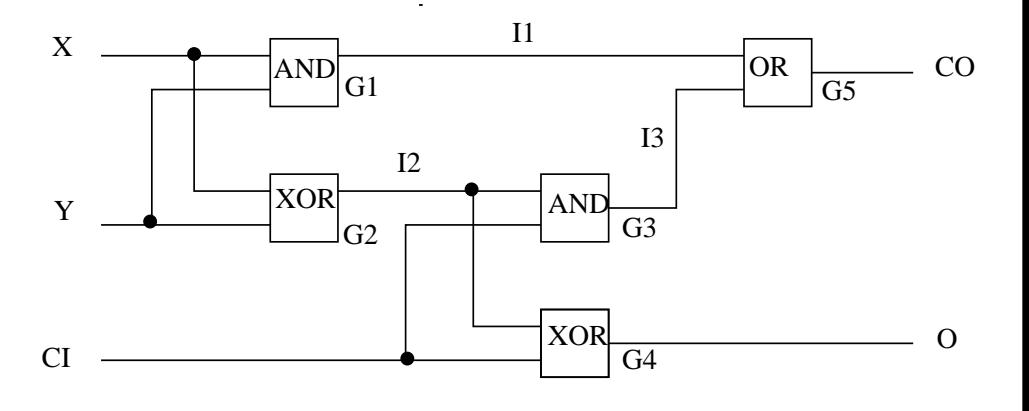

 $I1 \leftrightarrow X \& Y \land I2 \leftrightarrow X \oplus Y \land I3 \leftrightarrow I2 \& CI \land O \leftrightarrow I2 \oplus CI \land CO \leftrightarrow I1 \lor I3$ 

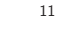

• Problème NP-complet

• Solutionneur probabiliste :

– Pour  $i := 1$  à  $n$  faire:

 $-$  retourner  $inconnu$ 

 $- n := [ln(\epsilon)/ln(1 - (1 - 1/m)^m)]$ 

 $\ast$  Si  $\theta$  satisfait  $X$  alors retourner  $vrai$ 

– Entrée : C une formule booléenne,  $\epsilon$  entre  $0$  et 1 – Soit m le nombre de contraintes simples dans C.

**Peter Habermehl** 

#### Variables déterminées et propagation locale

- Solutionneur général
- Idée : Détecter des variables dont les valeurs sont fixées par la contrainte et les éliminer
- Une variable  $x$  est déterminé par  $C$  d'avoir la valeur  $e$  (une expression sans variables), si toute solution de  $C$  est aussi une solution de  $x = e$ .
- Une contrainte est en <mark>forme résolue détérminée</mark>, si elle a la forme

$$
x_1 = e_1 \wedge \cdots \wedge x_n = e_n
$$

où les variables  $x_1, \ldots, x_n$  sont distinctes et les expressions  $e_1, \ldots, e_n$  ne contiennent pas de variables.

15

Cours CLP 2006-2007**Peter Habermehl** 

#### Solutionneur de contraintes

Solutionneur de contraintes booléennes

 $*$  Générer aléatoirement une affectation  $\theta$  pour toutes les variables de  $C$ 

- $\bullet$  Un solutionneur de contraintes est une fonction  $sol$  qui prend une contrainte  $C$  et qui retourne  $vrai$ ,  $faux$  ou  $inconnu$ 
	- Si  $sol(C) = vrai$  alors C est satisfaisable<br>Si  $sl(G)$  of the alors C est institution
	- $-$  Si  $\mathit{sol}(C) = \mathit{faux}$  alors  $C$  est insatisfaisable
- Un solutionneur de contraintes se comporte bien, <sup>s</sup>'il est
	- basé sur les ensembles : si  $ensemble(C_1) = ensemble(C_2)$  alors  $sol(C_1) =$  $sol(C_2)$
	- monotone : si  $sol(C_1) = faux$  alors  $sol(C_1 \wedge C_2) = faux$
	- indépendant des noms des variables : Si  $C_1$  est une variante de  $C_2$  alors  $sol(C_1)=sol(C_2)$  (Une variante de  $C$  est la contrainte obtenu à partir de  $C$  en rénommant ses variables).
- $\bullet$  Un solutionneur de contraintes est complet, s'il répond toujours soit  $vrai$  soit  $faux$  (jamais  $inconnu$ ).

Cours CLP 2006-2007

**Peter Habermehl** 

### Algorithme propagation locale

- $\bullet\,$  Entrée: Une contrainte  $C$
- $\bullet$  On maintient une contrainte en forme normale résolu détérminée  $C_1$ (initialement  $C_1$  est la conjonction vide) et une contrainte  $C_2$  qui n'est pas encore résolue (au début  $C_2 = C$ )
- $\bullet$  Tant que  $C_2$  n'est pas vide et  $C_1$  ou  $C_2$  ont changé
	- On choisit une contrainte simple  $c$  de  $C_2$
	- $-$  Si  $c$  est insatisfaisable, on termine.
	- Si c est satisfaisable avec variables(c) = Ø alors  $C_2 := C_2$  sans c.
	- Sinon, on teste, si à partir de  $c$  (uniquement !) on peut déterminer la valeur de certaines variables. Si c'est possible, on ajoute ces valeurs dans  $C_1$  et on change  $C_2$  en remplacant les valeurs des variables nouvellement déterminées.

Si  $C_2$  est vide, on retourne  $vrai$  sinon  $inconnu$ .

On <sup>a</sup> besoin d'un solutionneur pour des contraintes simples et d'une fonction qui étant donné une contrainte simple retourne une forme résolue détérminée si possible.

14

13

#### **Peter Habermehl** Simplification de contraintesDeux contraintes équivalentes représente la même information, mais une peut être plus simple que l'autre  $X \geq 1 \wedge X \geq 3 \wedge 2 = Y + X$  $X > 3 \wedge 2 = Y + X$ enlever des contraintes rédondantes,  $3 \leq X$ réécrire une contrainte simple,<br>changer l'ordre,  $X = 2 - Y \wedge 3 \leq X$  changer l'ordre,<br>  $X = 2 - Y \wedge 3 \leq 2$   $Y = 3$  changer l'ordre,  $X = 2 - Y \wedge 3 < 2 - Y$ substituer en utilisant une équation, préservent l'équivalence  $X = 2 - Y \wedge Y \le -1$  préservent l'équivalence 17Cours CLP 2006-2007**Peter Habermehl** Contraintes redondantes• Une contrainte  $C_1$  implique une autre contrainte  $C_2$ , si les solutions de  $C_2$ sont un sous-ensemble des solutions de  $C_1.$ • Une contrainte  $C_2$  est appelé redondante par rapport à  $C_1$ , si  $C_1$  implique  $C_2$ . • On écrit  $C_1 \rightarrow C_2$ . • Par exemple,  $X \geq 3 \rightarrow X \geq 1$ •  $Y \leq X + 2 \land Y \geq 4 \rightarrow X \geq 1$ •  $machine(X, X) = machine(Z, b) \rightarrow Z = b$ • Une contrainte  $C = c_1 \wedge c_2 \wedge \cdots \wedge c_n$  est sans redondance, si aucun  $c_i$  est redondant par rapport aux autres contraintes simples (On n'a pas  $\bigwedge_{j\neq i}c_j\rightarrow c_i$ **Peter Habermehl** Contraintes redondantes• On peut enlever une contrainte simple qui est redondante par rapport au reste de la contrainte. •  $X \geq 1 \land X \geq 3 \leftrightarrow X \geq 3$ •  $Y \leq X + 2 \wedge X \geq 1 \wedge Y \geq 4 \leftrightarrow Y \leq X + 2 \wedge Y \geq 4$ • machin $(X, X) = \text{machine}(Z, b) \wedge Z = b$  $\leftrightarrow$  machin $(X, X) = \text{machine}(Z, b)$ • On obtient une contrainte plus simple. 19Cours CLP 2006-2007**Peter Habermehl** Solutionneur qui renvoie une forme résolue • Exemples: Algorithme d'unification, Gauss-Jordan $\bullet$  Il obtient une contrainte en forme résolue équivalente à la contrainte initiale  $\bullet$  Il peut être donc un simplificateur • machin $(X, X)$  = machin $(Z, b) \wedge Y = true(X) \wedge true(Z) = Y \wedge Z = b$  $\leftrightarrow$   $X = b \land Z = b \land Y = true(b)$ •  $X = 2 + Y \wedge 2Y + X - T = Z \wedge X + Y = 4 \wedge Z + T = 5$  $\leftrightarrow$   $X = 3 \land Y = 1 \land Z = 5 - T$

18

#### Projection

Il est très important de pouvoir simplifier, si on est seulement intéressé par quelques variables de la contrainte.

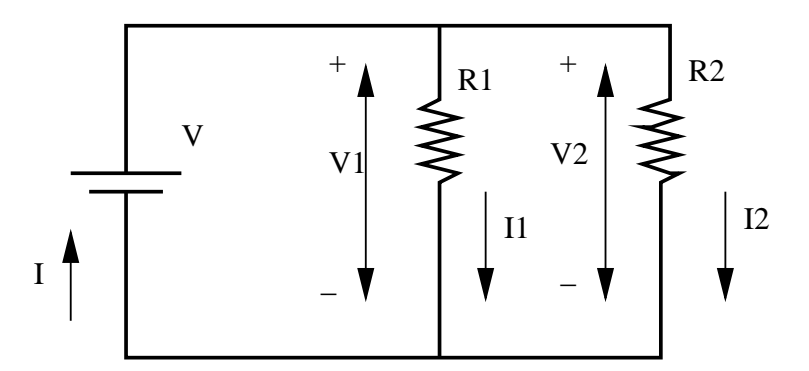

$$
V1 = I1 * R1 \wedge V2 = I2 * R2 \wedge V - V1 = 0 \wedge V - V2 = 0 \wedge V1 - V2 = 0 \wedge I - I1 - I2 = 0 \wedge -I + I1 + I2 = 0 \wedge R1 = 5 \wedge R2 = 10
$$
  
Simplifié par rapport à {*V*, *I*}: *V* = (10/3) \* *I*

Cours CLP 2006-2007

**Peter Habermehl** 

21

### Projection

- $\bullet$  La projection d'une contrainte  $C_1$  sur un ensemble de variables  $V$  est une contrainte  $C_2$  tel que
	- $C_2$  ne contient que les variables  $V$
	- Chaque solution de  $C_1$  est une solution de  $C_2$
	- Chaque solution de  $C_2$  peut être étendue vers une solution de  $C_1$

# • Exemple:

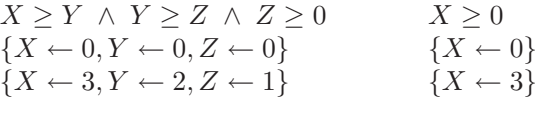

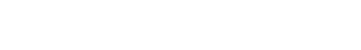

Algorithme de Fourier

- $\bullet$  Permet de projeter une contrainte  $C$  contenant des inéquations
- $\bullet$  Élimination d'une variable  $y$  :
	- Écrire chaque inéquation avec  $y$  dans la forme :
		- $t_1 \geq y$  ou  $y \geq t_2$
	- Pour chaque pair  $t_1 \ge y$  y  $y \ge t_2$  on met une nouvelle inéquations  $t_1 \ge t_2$ <br>Décelle to Taylor les nouvelles inéquations de cours de C as contrarations
	- $-$  Résultat : Toutes les nouvelles inéquations  $+$  ceux de  $C$  ne contenant pas  $y$
- Exemple :  $X 1 \leq Y \land -1 X \leq Y \land Y \leq 1 X \land Y \leq 1 + X$

 $X - 1 \le Y$  et  $Y \le 1 - X$  donne  $X \le 1$ <br> $X - 1 \le Y$  et  $Y \le 1 + Y$  donne  $0 \le 2$  $X - 1 \le Y$  et  $Y \le 1 + X$  donne  $0 \le 2$ <br> $X \le Y$  at  $Y \le 1 - Y$  donne  $0 \le 2$  $-1-X \leq Y$  et  $Y \leq 1-X$  donne  $0 \leq 2$ <br> $-1-Y \leq Y$  et  $Y \leq 1+Y$  donne  $-1 \leq 2$  $-1-X \leq Y$  et  $Y \leq 1+X$  donne  $-1 \leq X$ donne  $X \leq 1 \land -1 \leq X$ 

$$
23\quad
$$

Cours CLP 2006-2007

**Peter Habermehl** 

#### Projeter des contraintes de termes

- On peut aussi projeter des contraintes de termes
- Exemple :  $machine(Y, Y) = machine(X, Z) \wedge true(Z) = true(T)$ projeté sur  $\{X, Z\}$  donne  $X = Z$
- Qu'est-ce que  $X = \text{machine}(Y, Z)$  projeté sur  $\{X\}$  ?

**Peter Habermehl** 

#### Exemple de simplifaction de contraintes de termes

- On veut simplifier  $h(f(X, Y), Z, g(T)) = h(f(g(T), X), f(X, X), g(U))$  par rapport à  $\{Y,T\}$
- Le solutionneur de contraintes donne une contrainte équivalente:  $Z = f(g(U), g(U)) \wedge X = g(U) \wedge Y = g(U) \wedge T = U$
- $\bullet$  On enlève les deux premières équations, on garde la troisième et on utilise la dernière pour substituer  $U$  par  $T$
- Résultat:  $Y = g(T)$

Autre exemple:  $X = f(X_1, X_1) \wedge X_1 = f(X_2, X_2) \wedge \cdots \wedge X_{n-1} = f(X_n, X_n)$ projeté sur  $\{X\}$  donne ?

27

Cours CLP 2006-2007

l'algorithme de Fourier

 $*$  si  $x$  est dans  $V$  alors

– retourner  $r$ é $sultat$ 

**Peter Habermehl** 

25

Cours CLP 2006-2007

**Peter Habermehl** 

#### Propriétés de simplificateur

Un simplificateur est

- projetant, si  $variables(simpl(C, V)) = V$
- projetant faible, si pour toute contrainte  $C_2$  équivalente à  $C_1$  par rapport à V, on a  $|variables(simpl(C_1, V)) - V| \le |variables(C_2) - V|$  (c.-à-d. un<br>simplification multiple faith platities is main also describibles and a factorial simplificateur projetant faible n'utilise jamais plus de variables que nécéssaire)
- $\bullet$  sans redondance, si  $simpl(C, V)$  est sans redondance.
- $\bullet$  Un simplificateur projetant faible peut être utilisé comme solutionneur. Comment ?
- Simplificateur de contraintes
- $\bullet$  Deux contraintes  $C_1$  et  $C_2$  sont équivalentes par rapport à un ensemble de variables  $V$  si
	- on prend une solution d'une des contraintes et on la restraint sur les variables  $V$ , cette solution restrainte peut être étendue vers une solution de l'autre contrainte.
- Exemple:  $X = \text{true}(Y)$  et  $X = \text{true}(Z)$  sont équivalents par rapport à  $\{X\}$

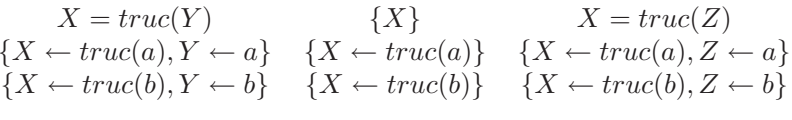

Simplificateur de contraintes

• Un simplificateur de contraintes est une fonction simpl qui prend une contraintes  $C$  et un ensemble de variables  $V$  et retourne une contrainte

 $\bullet$  Par exemple, on peut faire un simplificateur pour des inéquations en utilisant

– Appliquer le solutionneur de contraintes de termes sur  $C$ . On obtient  $C_1$ .

 $\cdot$  si  $t$  est une variable qui n'est pas dans  $V$ , substituer  $x$  pour  $t$  partout

 $C_{simpl}$  qui est équivalente à  $C$  par rapport à  $V$ .

• Simplificateur pour les contraintes de termes :

– Pour chaque équation  $x = t$  dans  $C_1$  faire

dans  $C_1$  et dans le  $r$ é $sultat$ .  $\cdot$  sinon ajouter  $x = t$  dans le  $r$ ésultat.

# Implication et équivalence

D'autres opérations importantes sont

- Implication: Tester si  $C_1$  implique  $C_2$ 
	- $\;impl(C_1, C_2)$  répond  $vrai, \; faux$  ou  $inconnu$
- $\bullet$  Équivalence: Tester si  $C_1$  et  $C_2$  sont équivalents
	- $\textit{equiv}(C_1, C_2)$  répond  $\textit{vrai}, \textit{f aux}$  ou  $\textit{inconnu}$

29

Cours CLP 2006-2007

#### **Peter Habermehl**

## Simplificateur canonique

- Un simplificateur est canonique: Si  $C_1$  et  $C_2$  sont équivalentes par rapport à <br>V alors  $simpl(C_1, V) \equiv simpl(C_2, V)$  (c.-à-d.  $C_1$  et  $C_2$  sont syntaxiquement identiques)
- La forme canonique d'une contrainte  $C$  est  $\mathit{simple}(C, \mathit{variables}(C))$